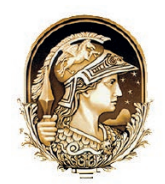

### **Google Earth Engine: Mapeamento das Mudanças na Cordilheira Vilcanota-Peru** Google Earth Engine: Mapping Changes in the Vilcanota-Peru Mountain Range

Lourdes Milagros Mendoza Villavicencio<sup>1</sup>; David Mendes<sup>1</sup>;

Lára de Melo Barbosa Andrade<sup>1</sup> & Felipe Ferreira Monteiro<sup>1</sup>

*1 Universidade Federal do Rio Grande do Norte, Departamento de Ciências Climáticas, Campus Universitário Lagoa Nova, 59078-970, Natal, Brasil E-mails: lumimevi@gmail.com; davidmendes@gmail.com; lara.ufrn@gmail.com; felipefmonteiro@gmail.com* Recebido em: 27/09/2018 Aprovado em: 29/10/2018 DOI: http://dx.doi.org/10.11137/2018\_3\_427\_433

#### **Resumo**

O exercício de mapeamento através de imagens satélites de média ou alta resolução em grande extensão é um procedimento dispendioso em termos computacionais. Pode levar dias ou semanas para obter os mapas finais. Para aumentar a velocidade de procedimentos demorados, o uso de supercomputadores é uma prática comum. GoogleTM desenvolveu um produto projetado especificamente para fins de mapeamento (Earth Engine), permitindo que os usuários aproveitem seu poder de computação e a mobilidade de uma solução baseada em nuvem. Neste trabalho, exploramos a viabilidade de utilizar esta plataforma para o mapeamento de cobertura do solo e a dinâmica através do tempo, fazendo uso de imagens de satélite, como aplicação foi realizado o mapeamento da cordilheira Vilcanota no Sudeste do Peru, com o objetivo de analisar as alterações na cobertura de gelo entre as décadas 1985, 1996, 2006, 2016. Os resultados apontaram a evidencia do retrocesso na cobertura de gelo da cordilheira, mostrando que a região abaixo de 5300 metros de altitude contribuiu com a maior perda da cobertura de gelo, enquanto que a região com maiores altitudes apresentou estabilidade ou ligeiro aumento na cobertura de gelo. A metodologia pode ser facilmente aplicada a outras geleiras do mundo e desenvolver analise espaços temporais em escala global.

**Palavras-chave**: Google Earth Engine; Sensoriamento Remoto; Glaciais

#### **Abstract**

The exercise of mapping through medium or high resolution satellite images to a large extent is a computationally expensive procedure. It may take days or weeks to get the final maps. To increase the speed of time-consuming procedures, the use of supercomputers is a common practice. GoogleTM has developed a product designed specifically for Earth (Earth Engine) purposes, allowing users to leverage their computing power and the mobility of a cloudbased solution. In this work, we explore the feasibility of using this platform for the mapping of the soil cover and the dynamics through time, making use of satellite images, as an application was made the mapping of the Vilcanota mountain range in Southeastern Peru, with the objective of analyzing the changes in ice cover between the years 1985, 1996, 2006 and 2016. The results pointed to the evidence of the regression in the ice cover of the mountain range, showing that the region below 5300 meters of altitude contributed with the greater loss of ice cover , while the region with higher altitudes presented stability or slight increase in ice cover. The methodology can be easily applied to other glaciers in the world and develop analysis of time spaces on a global scale. **Keywords**: Google Earth Engine; Remote Sensing; Glaciers

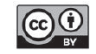

# **Introdução**

Uma das principais fontes de dados para mapeamentos de uso e cobertura do solo ao longo do tempo são as imagens obtidas através do sensoriamento remoto, usando dados de satélite multitemporais (Skole & Tucker, 1993; Yang & Lo, 2002; Ress, 2006; Vittek *et al*., 2014; Butt *et al*., 2015; Huang *et al*., 2017). As técnicas de sensoriamento remoto contam com a utilização de plataformas aéreas e orbitais, que são capazes de produzir imagens multi e hiperespectrais em diferentes resoluções espacial, temporal e radiométrica, o que amplia significativamente as aplicações em diferentes áreas como as ciências ambientais, climáticas, demográficas, dentre outras.

O tamanho total do conjunto de dados de sensoriamento remoto estão atualmente na escala de petabytes de informações e encontram-se disponíveis de forma gratuita em várias agências do governo dos EUA, incluindo NASA, US Geological Survey e NOAA ( Woodcock *et al.*, 2008 ; Nemani *et al.*, 2011; Loveland & Dwyer, 2012), bem como a Agência Espacial Europeia (Copernicus, 2018), onde uma ampla variedade de ferramentas foram desenvolvidas para facilitar o processamento em larga escala de dados geoespaciais como por exemplo, a plataforma virtual do Google Earth Engine (GEE).

Dentro da plataforma GEE é possível ter acesso a mais de 40 anos de imagens de satélite cobrindo todo o globo terrestre. A plataforma GEE fornece também uma vasta capacidade computacional para o desenvolvimento de análises e exploração de uma grande quantidade de dados (Housman *et al.*, 2015; Dong *et al.*, 2016). De acordo com Gorelick (2013), a plataforma possui uma elevada capacidade de processamento e armazenamento que correspondem ao ambiente computacional da nuvem Google, além de um ambiente de desenvolvimento, suportando a implementação nas linguagens Java Script e Python para a análise e processamento de dados geoespaciais. Dentre os dados geoespaciais disponíveis da coletânea, estão produtos como imagem de satélite, dados de radar e modelos climáticos globais, entre outros (Houseman *et al.*, 2010).

A coletânea de imagens do satélite Landsat são provenientes da United States Geological Survey (USGS), órgão responsável pelo seu processamento, sendo importante ressaltar que todas as cenas encontram-se ortorretificadas, georreferenciadas e com correção atmosférica (USGS, 2017), características que auxiliam no uso das informações, em especifico, na etapa do pré-processamento das imagens satélites.

Neste sentido, o presente estudo utiliza a vantagem da tecnologia geoespacial do GEE e o registro histórico de dados do satélite Landsat, com o objetivo de explorar a viabilidade de utilizar a plataforma para o mapeamento do uso do solo através de imagens de satélite, apresentando como aplicação o mapeamento da cordilheira do Vilcanota, investigando as mudanças espaciais e temporais na cobertura de gelo.

Vale salientar que o monitoramento de glaciais e suas mudanças ao longo do tempo é de importância, já que auxilia no abastecimento de água potável e na produção de energia em regiões montanhosas, particularmente em ambientes áridos ou semiáridos. (Ribstein *et al.*, 1995; Mark & Seltzer, 2003; Viviroli *et al.*, 2007; Soruco *et al.*, 2009 ; Rabatel *et al.*, 2013; Veettil *et al.*, 2017).

# **2 Materiais e Métodos 2.1 Área de Estudo**

A Cordilheira Vilcanota localiza-se nos Andes da America do Sul entre as coordenadas 13° 27' 10" a 14° 29' 45" latitude sul e 70° 41' 10" a 71° 20' 05" de longitude oeste. De acordo com Morales (2004), esta cordilheira é a segunda maior montanha glaciada do Peru e se estende ao longo de aproximadamente 120km dentro das províncias de Canchis e Quispicanchi (Cusco) e na província de Melgar (Puno). Situando-se no limite sul da Zona de Convergência Intertropical (ZCIT) (Salzmann *et al.*, 2013). No centro da cordilheira esta situada a lagoa Sibyanacocha, que possui 15km de extensão, na qual segundo Suarez *et al.* (2015), é usada para regular os fluxos da usina hidroelétrica de Machu Picchu durante períodos de baixos níveis de água (Figura 1 .

### **2.2 Dados 2.2.1 Landsat**

Com o intuito de realizar as classificações das imagens mediante sensoriamento remoto, através

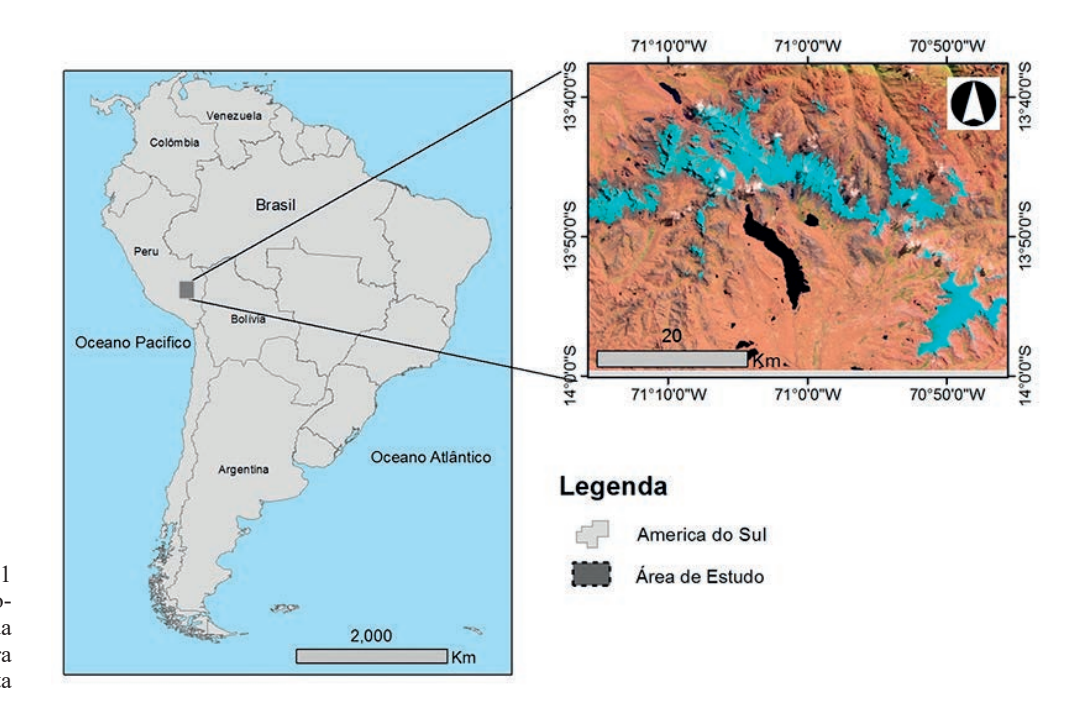

Figura 1 Mapa de Localização da cordilheira Vilcanota

da plataforma do Google Earth Engine foram obtidas as imagens dos satélites Landsat 5, sensor TM e Landsat 8, sensor OLI, na órbita/ponto: 3/70, ambos com resolução espacial de 30 m na faixa do visível. Optou-se por realizar o acompanhamento das mudanças na cobertura do solo em intervalos decadais, iniciando-se com o dado mais antigo disponível para região (1985, 1995, 2005, 2016). Foram selecionadas as imagens para a estação seca associada ao inverno austral priorizando os meses de Junho e Julho, considerando que nesses meses ocorre uma menor cobertura de nuvem.

#### **2.2.2 Modelo de Digital de Elevação**

O Modelo Digital de Elevação (MDE) é uma representação matemática da distribuição espacial da característica de um fenômeno, vinculada a uma superfície real, disponibilizando o produto mais comum para a extração de informações topográficas e para a modelagem de processos superficiais, como a glaciação (Bolch *et al.*,2005).

O modelo digital de elevação utilizado para o presente trabalho foi o Shuttle Radar Topography Mission (SRTM) 1 Arc-Second Global, resolução 30 metros. O SRTM foi um projeto de cooperação entre a National Aeronautics and Space Administration

Anuário do Instituto de Geociências - UFRJ ISSN 0101-9759 e-ISSN 1982-3908 - Vol. 41 - 3 / 2018 p. 427-433 429

(NASA), National Geospatial-Intelligence Agency (NGA) e as agências espaciais Alemã e Italiana. Esse projeto gerou um Modelo Digital de Elevação quase global, que recobre as áreas continentais situadas entre as latitudes 60ºN e 56ºS, o que corresponde a aproximadamente a 80% do total de massas terrestres (NASA, 2018).

Cabe ressaltar que dados SRTM, já foram aplicados no mapeamento e caracterização dos glaciais em outros estudos (Bolch & Kamp, 2006 ; Racoviteanu *et al.,* 2007). Para o presente trabalho foi utilizado o MDE, com objetivo de identificar em termos de altitude a presença de gelo e as mudanças ocorridas.

## **2.3 Metodologia**

Com o intuito de conhecer a cobertura em área de gelo dos glaciais localizados na cordilheira Vilcanota para os anos em estudo, utilizou-se como metodologia a classificação supervisionada, mediante um algoritmo de aprendizagem estatístico Naive Bayes (NB). De acordo com Guyon *et al.* (2009), este tipo de algoritmo é recomendado como um ótimo classificador, além de que, este encontra-se como recurso para classificação de imagens obtidas por

sensoriamento remoto dentro da plataforma do GEE. O NB calcula a probabilidade condicional para cada classe e então decide pela classe mais provável para um determinado objeto (Hastie *et al.*, 2009; Kantardzic, 2011; Bielza & Larrañaga, 2014).

Sendo por definição:

$$
P(A,B) = P(A|B)P(B)
$$

$$
P(A,B) = P(B|A)P(A)
$$

$$
P(A,B) = P(B,A)
$$

Na qual,

P(A,B) é a probabilidade conjunta,

P(A|B) e P(B|A) são probabilidades

condicionais

P(A) e P(B) são probabilidades marginais

da das por:

$$
P(A) = \sum_{n} P(A|B_{n})P(B_{n}) \text{ e } P(B) = \sum_{n} P(B|A_{n})P(A_{n})
$$

Em que, *n* pode variar de 1 a +  $\infty$ .

Então:

$$
P(A|B)P(B)=P(B|A)P(A)
$$
 (1)

Se passamos o termo P(B) da formula (1) dividindo para o lado direito, teremos:

$$
P(A|B)=(P(B|A)P(A))/(P(B))
$$
 (2)

Esta formula (2) define o teorema de Bayes. Em que,

P(A) é a probabilidade a priori de A

P(A|B) é a probabilidade a posteriori do evento A, dado a ocorrência de B.

P(B|A) é a probabilidade condicional do evento B, dada a ocorrência do evento A.

Para a coleta das amostras, as imagens foram realçadas pela equalização dos histogramas das bandas. Petsch *et al.* (2015) recomenda a aplicação da composição RGB 753, que, por permitir grande diferenciação da cobertura de gelo/neve de outras categorias e alvos da imagem, foi adotada neste trabalho.

As grandes variações da topografia resultam, normalmente, em características espectrais heterogêneas na cobertura de neve em regiões montanhosas. Além disso, o contraste de iluminação própria dessas áreas, associado a eventuais nuvens e à deposição superficial de neve, pode dificultar a identificação dos limites da massa de gelo. Nesse sentido, para tornar mais eficiente a separação dos alvos e o processo de classificação, foram utilizadas as bandas espectrais desde o azul até a banda do infravermelho próximo, de cada sensor (TM, OLI), com o objetivo de identificar 5 classes predominantes na área de estudo, segundo suas características espectrais: gelo/ neve, pastagem, água, nuvem e sombra.

No processo de analise dos dados de sensoriamento remoto, um passo fundamental é a avaliação da precisão temática, dentre os quais existe o coeficiente da exatidão global, que representa o número de amostras classificadas corretamente, pelo número total de amostras coletadas. (Hellden *et al*., 1980; Levada, 2010). Porém, apenas o seu calculo não é suficiente, podendo ser aplicados o coeficiente Kappa (Cohen, 1960).

O coeficiente Kappa é o método mais indicado e conhecido para aferição das classificações temáticas (Moreira, 2001; Iwai, 2003; Monico *et al.*, 2009). Este coeficiente é comparado aos valores contidos na Tabela 1, proposta por Landis & Koch (1977), com o intuito de indicar a qualidade da classificação do mapa temático, resultante da utilização de imagens de sensoriamento remoto (Prado, 2009).

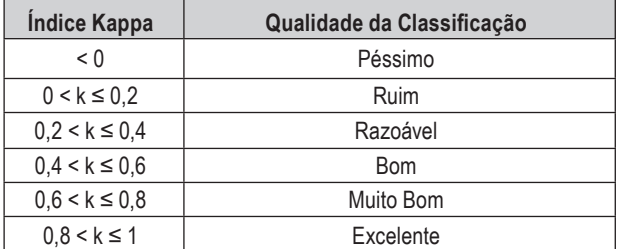

Tabela 1 Qualidade da classificação associada à estatística Kappa.

Na Figura 2 é apresentada a sequência metodológica para construção do mapa de mudança na cobertura de gelo, as imagens classificadas dentro do GEE foram exportadas para o mapeamento temático com o uso de software livre de geoprocessamento QGIS.

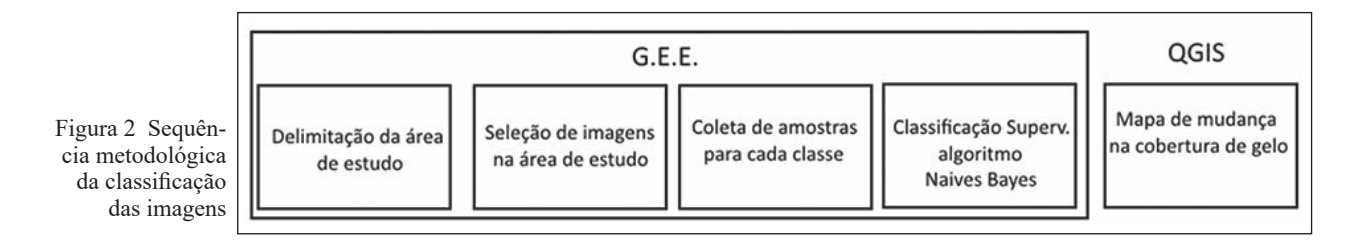

### **3 Resultados e Discussão**

Uma vez selecionadas as imagens da área de estudo, foram coletadas de 40 a 60 amostras para cada umas das classes delimitadas (gelo/neve, pastagem, água, nuvem e sombra) dentro da área de estudo. Estas amostras foram utilizadas para classificação das imagens de cada ano, pelo método supervisionado, utilizando como classificador o algoritmo Naive Bayes (NB), o qual apresentou um eficiente desempenho (coeficiente kappa > 0,80) para todos os quatro momentos no tempo. A partir das classificações realizadas, foram calculadas as áreas com cobertura de gelo dos glaciais da cordilheira do Vilcanota e com ajuda do Modelo Digital de Elevação derivado do SRTM, foi possível determinar como ocorreu a distribuição da presença de gelo na cordilheira.

Foram delineadas 3 diferentes faixas, iniciadas a partir da altitude de 5000 metros, por ser a faixa onde se inicia a presença de neve : abaixo de 5000 metros, entre 5000-5300 metros e acima de 5300 metros. A partir desses valores foram criados polígonos que segmentaram o glacial da cordilheira em três intervalos de altitude.

Os resultados apontaram alterações na cobertura de gelo (Figura3), onde em Julho de 1985 havia uma extensão total de 347,80 km<sup>2</sup> e apresentando em 2016, uma extensão de 286,19 km<sup>2</sup>, o que significa uma mudança de  $61,61 \text{ km}^2$   $(17,71\%)$ , conforme Tabela 2.

O recuo total na área glaciada, durante o período de estudo, foi de aproximadamente 18%. A perda em área coberta com neve/gelo, considerando as

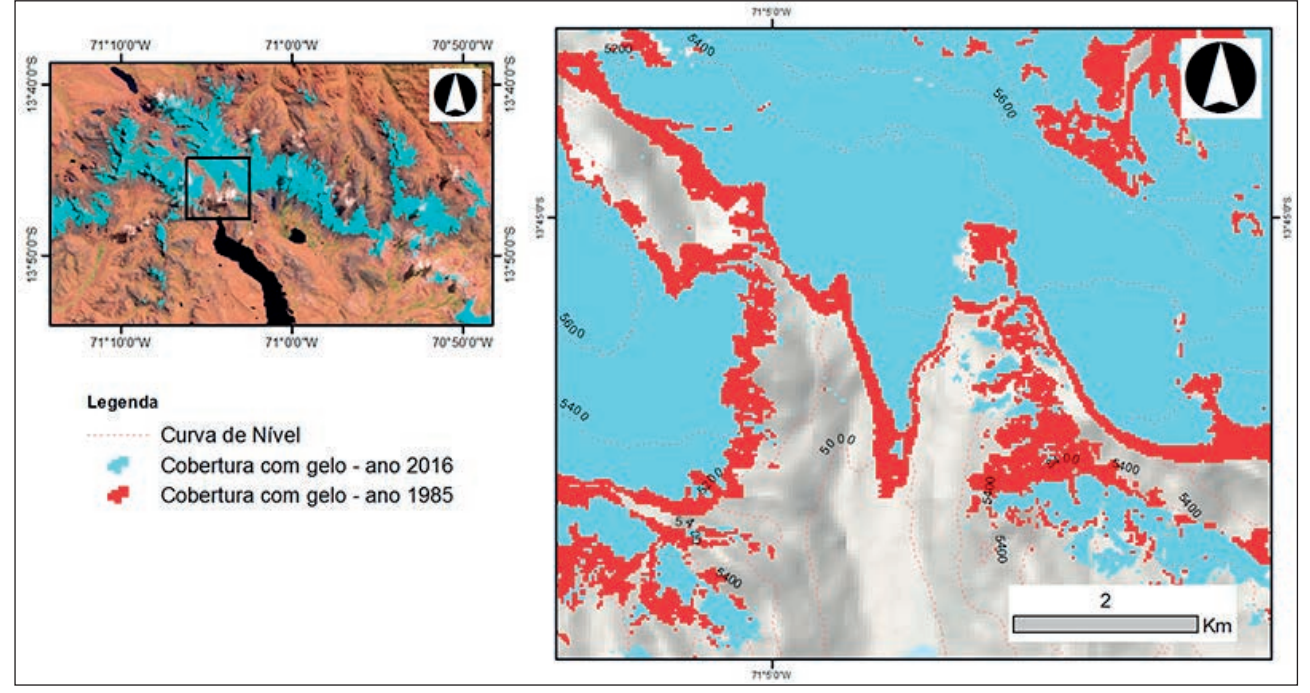

Figura 3 Mapa detalhando uma região da área de estudo mostrando a mudança na cobertura de gelo da cordilheira Vilcanota, comparando os anos de 1985 e 2016.

| Area em Km <sup>2</sup> |                              |             |              |           |
|-------------------------|------------------------------|-------------|--------------|-----------|
| <b>Altitude</b>         | <b>Cordilheira Vilcanota</b> |             |              |           |
| (metros)                | 1985                         | 1996        | 2006         | 2016      |
| $5000$                  | 31,02                        | 16,00       | 10.76        | 19.21     |
| 5000 - 5300             | 147.25                       | 98.82       | 87,72        | 108.66    |
| >5300                   | 169,53                       | 149,58      | 152,66       | 158,22    |
| <b>Total</b>            | 347.80                       | 264.40      | 251,15       | 286,09    |
|                         | $(100, 00\%)$                | $(76,02\%)$ | $(72, 21\%)$ | (82, 26%) |

Tabela 2 Área classificada como gelo para a cordilheira Vilcanota, segundo faixa de altitude (anos de 1985, 1996, 2006 e 2016).

diferentes faixas de altitude, mostram que a região abaixo de 5300 metros contribuiu com a maior perda da cobertura de gelo, com uma perda total de 50,4 Km², enquanto que a região com altitudes acima de 5300 metros apresentaram estabilidade ou até ligeiro aumento na cobertura de gelo entre alguns anos, tendo uma perda de somente 11,31Km² durante o período de estudo.

# **4 Conclusões**

A intenção deste estudo foi demonstrar que as novas estruturas baseadas na nuvem, como o Google Earth Engine, onde se aliam poder computacional com o acesso a grande coletânea de dados geoespaciais, são ferramentas de grande importância para o meio cientifico, já que permite uma rapidez na aquisição, manipulação e extração de informações a nível global em diferentes escalas espaciais e temporais.

Como apresentado no estudo, dentro da plataforma é possível o agrupamento de todas as imagens de uma determinada área de estudo, pela construção de mosaicos espaciais e temporais de maneira automática para qualquer local do planeta. E a partir desse conjunto de imagens, é possível realizar uma seleção, de forma ágil, do melhor pixel sem nuvens dentro de uma área de interesse e assim permitir um ganho de tempo quanto ao estudo de uma região, além de poder oferecer recursos como a classificação de imagens por meio de técnicas robustas com o uso de Naive Bayes, Redes Neurais Artificiais e Árvores de Decisão entre outras.

Outra grandes vantagem da plataforma é por sua estabilidade de funcionamento, de forma que não é necessário baixar as imagens para que seja realizado processamento de forma local (no computador). Nesse sentido o uso do Google Earth Engine permite uma análise rápida e fácil de imagens de satélite em qualquer escala, abrindo novos caminhos para pesquisa em estudos climáticos e ambientais.

Na presente pesquisa o poder computacional do GEE foi utilizado para filtragem, tratamento e classificação de imagens do satélite Landsat 5 e Landsat 8, identificando as áreas com cobertura de gelo nos glaciais da cordilheira Vilcanota para os anos de 1985, 1996, 2006 e 2016.

O retrocesso na área dos glaciais têm impactos diretos a nível socioeconômicos e ambiental, uma vez que as águas do degelo se constituem como reservas de água potável para a região de Cusco e indispensável para as atividades agropecuárias, industria e no consumo da população, durante o período de estiagem.

Este trabalho apresenta um aporte valioso ao conhecimento no que se refere ao mapeamento dos glaciais, demonstrando a vantagem de utilizar a plataforma do Google Earth Engine para rastrear e monitorar alterações ao longo do tempo, pois permite um mapeamento integrado de diferentes variáveis tanto climatológicas como ambientais.

## **5 Agradecimentos**

O presente trabalho foi realizado com apoio da Coordenação de Aperfeiçoamento de Pessoal de Nível Superior - Brasil (CAPES) - Código de Financiamento 001.

## **6 Referências**

- Bielza, C. & Larrañaga, P. 2014. Discrete Bayesian Network Classifiers: A Survey. *ACM Computing Surveys, 47*:1-43.
- Bolch, T.; Kamp, U. & Olsenholler, J. 2005. Using ASTER and SRTM DEMs for studying geomorphology and glaciations in high mountain areas. *New Strategies for European Remote Sensing*: 119-129.
- Butt, A.; Shabbir, R.; Ahmad, S.S. & Aziz, N. 2015. Land use change mapping and analysis using Remote Sensing and GIS: A case study of Simly watershed, Islamabad, Pakistan. *The Egyptian Journal of Remote Sensing and Space Science, 18*:251-259.
- Brites, R.S.; Soares, P.S. & Ribeiro, C.A.A.S. 1996. Comparação de desempenho entre três índices de exatidão aplicados a classificação de imagens orbitais. *In*: ANAIS SIMPÓSIO BRASILEI-RO DE SENSORIAMENTO REMOTO, 8, Salvador, 1996. p. 813-821.

Copernicus, 2018. Data Access Policy. Disponível em: http://www.co-

Anuário do Instituto de Geociências - UFRJ ISSN 0101-9759 e-ISSN 1982-3908 - Vol. 41 - 3 / 2018 p. 427-433

pernicus.eu/main/data-access. Último acesso em 04/04/2018. Cohen, J. A. 1960. Coefficient of Agreement for Nominal Scales. *Educational and Psychological Measurement*, 1: 37- 46.

- Dong, J.; Xiao, X.; Menarguez, M.A.; Zhang, G.; Qin, Y.; Thau, D. & Biradar, C. 2016. Moore Mapping paddy rice planting area in northeastern Asia with Landsat 8 images, phenology-based algorithm and Google Earth Engine. *Remote Sensing of Environment, 185*: 142-154.
- Gorelick, N. 2013. Google Earth Engine. *In*: EGU GENERAL AS-SEMBLY CONFERENCE ABSTRACTS, 15, Vienna, 2013. p.11997.
- Guyon, I.; Lemaire, V.; Boulle, M.; Dror, G. & Vogel, D. 2009. Analysis of the KDD Cup 2009: Fast Scoring on a Large Orange Customer Database. *In* JMLR : WORKSHOP AND CONFERENCE PROCEEDINGS, 7, 1–22.
- Hastie, T.; Tibshirani, R. & Friedman, J. 2009. *The Elements of Statistical Learning, Data Mining, Inference, and Prediction*. Stanford, Springer Series in Statistics. 764p.
- Hellden, U. & Stern, M. 1980. Evaluation of Landsat Imagery and Digital Data for Monitoing Desertification Indicators. *In* SYMPO-SIUM ON REMOTE SENSING OF ENVIRONMENT, 14th,- Tunisia. 1980. p. 1601-1611.
- Housman, I.; Tanpipat, V.; Biswas, T.; Clark, A.; Stephen, P.; Maus, P. & Megown, K. 2015. *Monitoring forest change in southeast Asia: case studies for USAID Lowering Emissions in Asia's Forests*. Salt Lake, U.S. 16p.
- Huang, H.; Chen, Y.; Clinton, N.; Wang, J.; Wang, X.; Liu, C.; Gong, P.; Yang, J.; Bai, Y.; Zheng, Y. & Zhu, Z. 2017. Mapping major land cover dynamics in Beijing using all Landsat images in Google Earth Engine. *Remote Sensing of Environment, 202*: 166-176.
- Iwai, O.K. 2003. *Mapeamento do uso do solo urbano do Município de São Bernardo do Campo, através de imagens de satélites.* Programa de pós graduação em Engenharia, Universidade de São Paulo, Dissertação de Mestrado, 127p.
- Kantardzic, M. 2011. *Data mining: Concepts, models, methods and algorithms*. New Jersey, John Wiley & Sons. 550p.
- Klecka, W. R.1980. *Discriminant Analysis*. Beverly Hills, California, SAGE Publications. 71p.
- Landis, J.R. & Koch, G.G. 1977. The measurement of observer agreement for categorical data. *Biometrics, 33*: 159-174.
- Levada, A.L.M. 2010. *Combinação de modelos de campos aleatórios markovianos para classificação contextual de imagens multiespectrais*. Programa de Pós graduação em Física, Universidade de São Paulo, São Carlos, Tese de Doutorado, 146p.
- Loveland, T.R. & Dwyer, J.L. 2012. Landsat: Building a strong future. *Remote Sensing of Environment, 122* : 22-29.
- Mark, B. & Seltzer, G. 2003. Tropical glacier meltwater contribution to stream discharge: a case study in the Cordillera Blanca, Peru. *Journal of Glaciology, 49*: 271–281.
- Monico, J.F.G.; Poz, A.P.D.; Galo, M.; Santos, M.C. & Oliveira, L.C. 2009. Acurácia e precisão: revendo os conceitos de forma acurada. *Boletim de Ciências Geodésicas, 15*: 469-83.
- Morales, A.C. 2004. *Las Cordilleras del Perú*. 1° ed. Lima, Consejo Editorial USMP. 201 p.
- Moreira, M.A. 2001. *Fundamentos do sensoriamento remoto e metodologias de aplicação*. São José dos Campos, Instituto Nacional de Pesquisas Espaciais. 250 p.
- NASA JPL. 2018. Shuttle Radar Topography Mission Global arc second. NASA LP NASA, Earth Observatory. Disponível em: http://Earthobservatory.Nasa.Gov/Features/Eo1/Eo1\_2.Php. Último acesso em 04/04/2018.
- Nemani, R.; Votava, P.; Michaelis, A.; Melton, F. & Milesi, C. 2011. Collaborative supercomputing for global change science, *EOS Transactions. American Geophysical Union, 92*: 109-110.
- Petsch, C.; Kellem, K.; Velho, L.F. & Simoes, J.C. 2015. LANDSAT 8 e a Península Antártica: potencialidades para diferenciação entre nuvens e neve. *In:* SIMPÓSIO BRASILEIRO DE SEN-SORIAMENTO REMOTO, 17, 2015, João Pessoa-PB. *Artigo Completo*, João Pessoa, INPE, p.5224-5231, 2015.
- Prado, F.A. 2009. *Sistema hierárquico de classificação para mapeamento da cobertura da terra nas escalas regional e urbana*. Programa de Pós graduação em Ciências Cartográficas, Universidade Estadual Paulista, Dissertação de mestrado, 164p.
- Rabatel, A.; Francou, B.; Soruco, A.; Gomez, J.; Caceres, B.; Ceballos, J.L.; Basantes, R.; Vuille, M.; Sicart, J.E.; Huggel, C.; Scheel, M.; Lejeune, Y.; Arnaud, Y.; Collet, M.; Condom, T.; Consoli, G.; Favier, V.; Jomelli, V.; Galarraga, R.; Ginot, P.; Maisincho, L.; Mendoza, J.; Menegoz, M.; Ramirez, E.; Ribstein, P.; Suarez, W.; Villacis, M. & Wagnon, P. 2013. Current state of glaciers in the tropical Andes: a multi-century perspective on glacier evolution and climate change*. The Cryosphere, 7*: 81-102.
- Racoviteanu, A.E.; Manley, W.F.; Arnaud, Y. & Williams, M. W. 2007. Evaluating digital elevation models for glaciologic applications: An example from Nevado Coropuna, Peruvian Andes. *Global and Planetary Change, 59*: 110-125.
- Rees, G.W. 2006. *Remote Sensing of Snow and Ice*. Londres, Taylor and Francis. 285 p.
- Ribstein, P.; Tiriau, E.; Francou, B. & Saravia, R. 1995. Tropical climate and glacier hydrology: A case study in Bolivia. *Journal of Hydrology, 165*: 221–234.
- Salzmann, N.; Huggel, C.; Rohrer, M.; Silverio, W.; Mark, B. G.; Burns, P. & Portocarrero, C. 2013. Glacier changes and climate trends derived from multiple sources in the data scarce Cordillera Vilcanota region, Southern Peruvian Andes. *The Cryosphere, 6*:387–426.
- Skole, D. & Tucker, C.J. 1993. Tropical deforestation and habitat fragmentation in the Amazon: Satellite data from 1978 to 1988. *Science, 260*: 1905-1910.
- Soruco, A.; Vincent, C.; Francou, B.; Ribstein, P.; Berger, T.; Sicart, J. E.; Wagnon, P.; Arnaud, Y.; Favier, V. & Lejeune, Y. 2009. Mass balance of Glaciar Zongo, Bolivia, between 1956 and 2006, using glaciological, hydrological and geodetic methods, *Annals of Glaciology, 50*: 1–8.
- Suarez, W.; Macedo, N.; Montoya, N.; Arias, S.; Schauwecker, S.; Huggel, C.; Rohrer, M. & Condom, T. 2015. Net energy balance (2012-2014) and temporal evolution of the Quisoquipina snow peak in Cusco Region (1990-2010). *Revista Peruana Geo-Atmosférica Rpga, 4*: 80-92.
- USGS. U.S. Geological Survey. 2017. Thousands of Landsat Scenes in Google's Earth Engine. Disponível em: https://landsat.usgs. gov/google-earth-engine. Último acesso em 12/12/2017.
- Vittek, M.; Brink, A.; Donnay, F.; Simonetti, D. & Desclée, B. 2014. Land cover change monitoring using Landsat MSS/TM satellite image data over West Africa between 1975 and 1990. *Remote Sensing, 6*: 658-676.
- Viviroli, D.; Durr, H.H.; Messerli, B.; Meybeck, M. & Weingartner, R. 2007. Mountains of the world, water tower for humanity: Typology, mapping and global significance**.** *Water Resources Research, 43*: 1-13.
- Woodcock, C. E.; Allen, R.; Anderson, M.; Belward, A.; Bindschadler, R.; Cohen, W. B.; Gao, F.; Goward, S. N.; Helder, D.; Helmer, E.; Nemani, R.; Oreopoulos, L.; Schott, J.; Thenkabail, P.S.; Vermote, E.F.; Vogelmann, J.; Wulder, M.A. & Wynne, R. 2008. Free access to Landsat imagery. *Science, 320*: 1011.
- Yang, X. & Lo, C.P. 2002. Using a time series of satellite imagery to detect land use and land cover changes in the Atlanta: Georgia metropolitan area. *International Journal of Remote Sensin*g*, 23* :1775-1798.